# **ALGORITMUS ANALÝZY SNÍMKŮ Z DIGITÁLNÍHO FOTOSCREENERU VIrA**

*J.Dušek\*, V. Mrňávek\*\*, M. Dostálek\*\*\** 

\* Ústav biofyziky a informatiky, 1. Lékařská fakulta, Karlova univerzita, Praha

\*\* Katedra radioelektroniky, Fakulta elektrotechnická, České vysoké učení technické, Praha

\*\*\* Centrum pro funkční poruchy vidění, Nemocnice Litomyšl, Litomyšl

#### **Abstrakt**

**Článek popisuje algoritmus analýzy snímků z digitálního fotoscreeneru VIrA vytvořený v programovém prostředí MATLAB. Videometrický systém VIrA (Video Infrared Ambliodetector) se skládá ze dvou částí. První měřící část je složena z digitálního fotoaparátu SONY DSC F828 pracujícího v režimu focení nightshot a zdroje měřícího infračerveného světla. Fotoaparát je vybaven speciální předsádkou pro umožnění focení za podmínek fotoexcentrické refrakce. Druhou částí je pak obrazová analýza která je popisovaná v tomto článku. Výsledkem analýzy je výstupní protokol o vyšetření pacienta.** 

### **1 Úvod**

Centrum pro funkční poruchy vidění Nemocnice v Litomyšl provádí od roku 2000 rutinní populační fotoscreening amblyogenních očních vad u 9 až 12 měsíčních dětí ze své spádové oblasti. K fototestům je používán přístroj založený na upraveném fotoaparátu *Yashica 109*, který snímky zaznamenává na běžný kinofilm. Hodnocení analogových záznamů (fotografií) excentrické fotorefrakce s bodovým zdrojem měřícího světla je pouze orientační. Je zatíženo chybami, které souvisí s použitou metodou fotorefrakce dle [1], ale především se subjektivním hodnocením snímků, prakticky bez možnosti proměření sledovaných parametrů.

Podobně jako v jiných oblastech obrazové medicínské dokumentace, nabízí digitální formát záznamu a následná obrazová analýza další možnosti zkvalitnění v hodnocení a archivaci fotoscreeningu. První práce Schaeffela a kol na tomto poli [2] nalezly uplatnění v komerčně dostupném refraktoru *PowerRef II* firmy PlusOptix (Mnichov, D). Námi navržený algoritmus obrazové analýzy digitálních fotorefrakčních snímků je založený na úplnější a stabilnější extrakci dat z obrazových informací a ověřuje možnost individuální kalibrace měření refrakce.

### **2 Materiál a metody**

Digitální fotoscreener VIrA (Video Infrared Ambliodetector) se sestává z měřícího infračerveného systému, kontrolního počítače a dvou fixačních monitorů jak je uvedeno na obrázku 1. Měřící infračervený systém je složen z digitálního fotoaparátu SONY DSC-F828 (pracující v nightshot režimu – citlivému na blízké infračervené světlo) se speciálně upravenou předsádkou pro excentrickou fotorefrakci, obsahující zdroj světla. Předsádka umožňuje pořídit fotky očí ve třech meridiánech (0°, 120°, 240°). Zdroj světla je konstruován jako vícebodový podobně jako používá Schaffel [3]. Jsou použity LED diody HSDL 4230. Ty jsou střídavě zapínány pouze v době měření (sejmutí jednoho snímku) a to ve skupinách po třech. Vlnová délka v oblasti infračerveného spektra je volena záměrně, tak aby nerozptylovala pacientovu pozornost. Pacientova pozornost je v době odběru snímku fixována pomocí fixačního videa na blízký nebo vzdálený monitor. Varianta dvou monitorů je volena kvůli kalibraci pomocí známé vzdálenosti mezi oběma monitory. Jako blízký monitor je použit Fujitsu Siemens Pocket PC POCKET LOOX 710 a jako vzdálený pak LCD display řídícího počítače. Je odebrána sada šesti snímků tři pro tři meridiány blízkého fixačního monitoru a tři pro tři meridiány vzdáleného monitoru. Obrázky jsou přehrány do řídícího počítače kde probíhá jejich analýza.

Program pro analýzu byl napsán v programovém prostředí Matlab, které je vhodné pro návrh a řešení podobných úloh. Ukázka screenshotu programu je na obrázku 2.

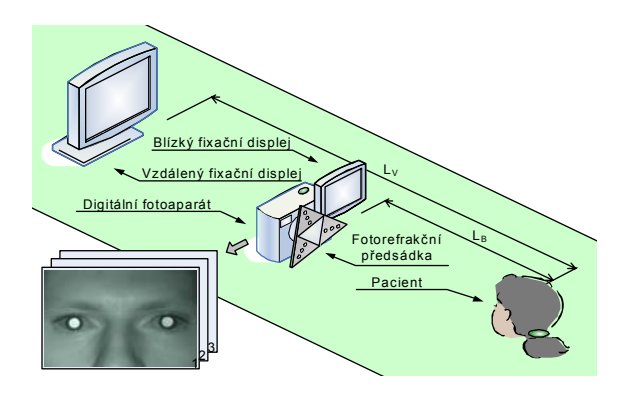

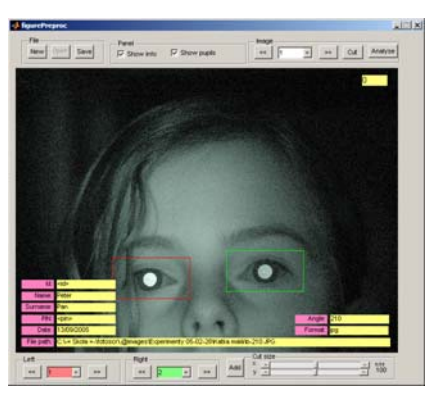

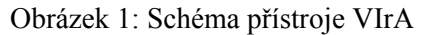

Obrázek 1: Schéma přístroje VIrA Obrázek 2: Grafická ukázka testovacího skriptu

Korneální a retinální reflexy jsou detekovány v obou očích a na všech obrázcích. Použitím Hirsbergerova principu [4] je korneální reflex (I. Purkyňův obrázek) použit pro detekci horizontální a vertikální heterotropie. Jako ekvivalent vergence je použita vzdálenost mezi středem I. Purkyňova obrázku a středem čočky. Refrakční stav oka je potom dán analýzou rozložení jasového retinálního reflexu obdrženého za podmínek excentrické fotorefrakce.

Blokové schéma obrazové analýzy je na obrázku 3. Prvním krokem obrazové analýzy je detekce obou zornic. Pro tuto detekci je vypočítán vertikální a horizontální profil maximálních jasových hodnot v obraze. V horizontálním profilu se detekují dvě maxima každé pro jedno oko. Následně jsou z celého osmi-mega pixelového obrázku vybrány dvě oblasti zájmu které slouží pro další zpracování (každá obsahuje jedno oko). Na tyto oblasti zájmu je aplikováno prahování a jsou tak určeny pixely s maximálním jasem, které reprezentují I. Purkyňovi obrázky (PO). Následně jsou spočítány dle [5] těžiště zornic a je určena pixelová vzdálenost mezi těžištěm levého a pravého oka tzv. interpupilární vzdálenost (Centres Distance - CD). Průměrná skutečná interpupilární vzdálenost (pupila distance - PD) může být určena podle speciálního empirického vzorce (vstupní hodnotou je věk dítěte) nebo manuálně měřidlem. Poměr PD/CD je použit jako kalibrační konstanta *K* z pixelů na milimetry. Středy (těžiště) I. Purkyňových obrázků jsou počítány stejně jako středy (těžiště) zornic [5]. Dále je spočtena hodnota vertikální a horizontální vzdálenosti mezi středy I. Purkyňových obrázků a středy zornic (Horizontal and Vertical Deviation - HVD). Je stanoveno dominantní oko jako oko s nejmenší horizontální vzdáleností. Úhel deviace je stanoven pomocí Hirsbergrova vzorce:

$$
\beta = HD \cdot K \cdot H \tag{1}
$$

kde β je měřený úhel [°], HD je horizontální vzdálenost mezi I. PO a středem zornice [px], H je Hisgergrův index [°/mm] a K je konverzní konstanta [mm/px]. Jako ukazatel horizontální a vertikální heterotropie je použit rozdíl těchto hodnot mezi pravým a levým okem. Hodnoty jsou v úhlech. Pro další analýzu je z obrázků odstraněn I.PO a nahrazen průměrem jasu okolních pixelů. Z těchto modifikovaných obrazů je spočten průměrný jas v zornici a průměry obou zornic, vše pro levé a pravé oko Základem další analýzy je vypočítání průměrovaného vertikálního jasového profilu (obrázek 4). Pro každý meridián je spočten jeden profil. Počítání v meridiánech 120° a 240° probíhá stejně jako pro 0° meridián jen je napřed obraz rotován do pozice 0°.

Profil je počítán jako průměrná hodnota jasových horizontálních řad pixelů zornice. Profil je dále proložen přímkou pomocí lineární regrese. Směrnice profilu odpovídá refrakčnímu stavu oka v příslušném meridiánu. Pro další analýzu jsou hodnoty směrnice vyneseny do vektorogramu v příslušné úhlové hodnotě daného meridiánu. Vzdálenost koncového bodu příslušného vektoru je dána velikostí směrnice proložené přímky. Díky modelování paprskové optiky je výsledný kužel vystupují z pacientova oka podobný ve zjednodušeném případě elipse. Vedlejší poloosa elipsy udává sférickou a rozdíl mezi hlavní a vedlejší poloosou cylindrickou vadu. Natočení elipsy pak úhel astigmatismu. Z příslušného vektorgramu je metodou nejmenších čtverců (MSE) rekonstruována charakteristická elipsa. Pro rekonstrukci je díky symetrii využito šesti bodů (tři původní a tři symetrické). Příklad rekonstrukce ukazuje obrázek 5. Kalibrace profilů je provedena pomocí dvou sad měření na vzdáleném a blízkém fixačním monitoru. Kalibrační veličinou je známá vzdálenosti mezi monitory. Tato hodnota definuje hodnotu defokusu (v dioptriích) a je použita pro kalibraci. Poté je akomodace přepočtena jako defokus do nekonečna (jako např. do 6m). Poslední počítanou hodnotou je rozdíl mezi sférickou a cylindrickou složkou levého a pravého oka.

# **3 Výsledky**

Hlavním výsledkem jsou vypočítané hodnoty sférické a cylindrické vady obou očí včetně osy astigmatismu. Dalším důležitým parametrem jsou průměrné hodnoty jasu obou očí. Dalším výsledkem

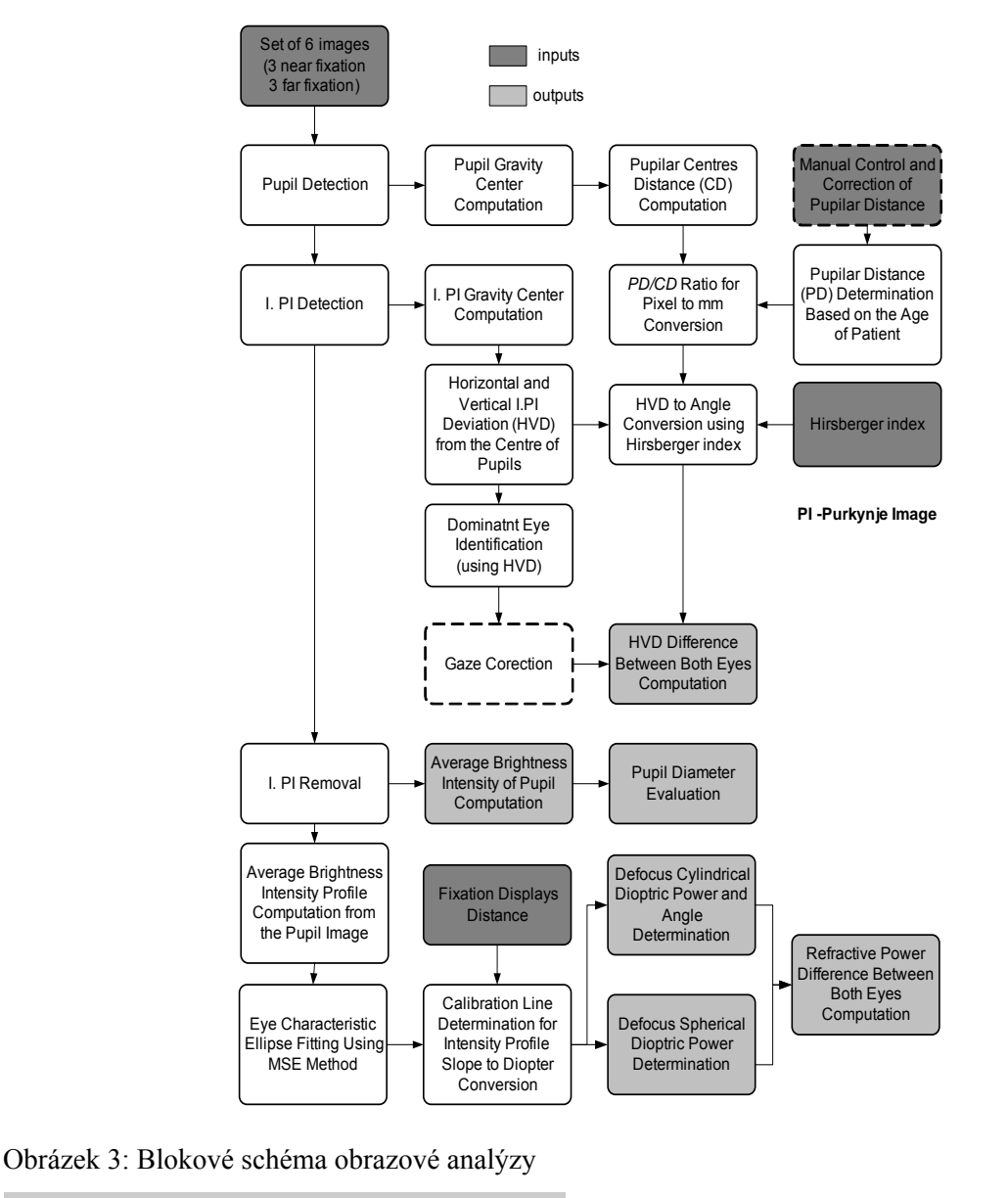

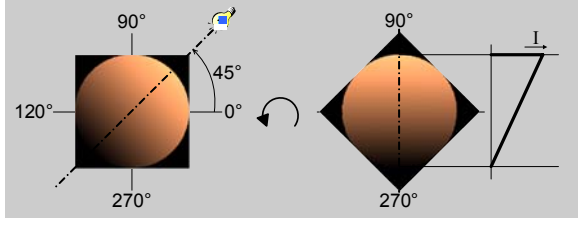

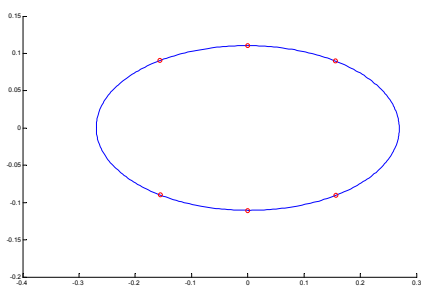

Obrázek 4: Vertikální průměrovaný jasový profil Obrázek 5: Rekonstrukce charakteristické elipsy

obrazové analýzy jsou hodnoty sférické a cylindrické anisometropie, vertikální a horizontální heterotropie a průměry zornic. Vždy je stanoven rozdíl mezi levým a pravým okem. Všechny tyto hodnoty jsou následně sumarizovány v přehledném výsledkovém protokolu který generuje Matlab jako HTML stránku (viz obrázek 6). Součástí protokolu jsou také pacientovy identifikační údaje (jméno, příjmení, datum narození …) a také kontrolní výřezy obou očí z digitálního fotoscreeneru. U každého z nich jsou uvedeny vypočtené údaje o sférické, cylindrické dioptrické vadě a ose astigmatismu. Dále je zde přehledně uveden výsledek testu a doporučení (zda jsou příslušné hodnoty v normě, nebo je třeba pacienta dále sledovat či pozvat na detailnější vyšetření).

| <b>RESULTS FORM OF PHOTOSCREENING</b>                                                                                   |                                       |      | 0001 |  |
|----------------------------------------------------------------------------------------------------|---------------------------------------|------|------|--|
| Centre for Functional Disorders of Vision, Hospital Litomyšl                                                            |                                       |      |      |  |
| Child's Name:<br>Peter Pan                                                                                              |                                       |      |      |  |
| Corresponding Address:                                                                                                  | Ruzova 10, Litomysl, 570 01           |      |      |  |
| Date of Birth:                                                                                                    | 4.8.2000                              |      |      |  |
| Date of Test:<br>Age during test                                                                                        | 12.9.2000<br>0 year(s) and 1 month(s) |      |      |  |
|                                                                                                    |                                       |      |      |  |
| <b>Results of the Phototest</b>                                                                                         |                                       |      |      |  |
| <b>Refraction</b>                                                                                                    | Right Eye<br>Left Eye                 |      |      |  |
|                                                                                                    |                                       |      |      |  |
|                                                                                                    |                                       |      |      |  |
| $+5.5/ -0.5 \times 90^{\circ}$                                                                                          | +1.5 / -0.25 x 90 $^{\circ}$          |      |      |  |
| <b>Eye Position</b>                                                                                                    |                                       |      |      |  |
| Spherical Anisometrophy [D]                                                                                             | 4.0                                   | 1.0  | !    |  |
| Cylindrical Anisometrophy [D]                                                                                           | 0.25                                  | 0.75 | ok   |  |
| Horizontal Heterotrophy [Δ]                                                                                             | $+3.8$                                | 5    | ok   |  |
| Vertical Heterotrophy [4]                                                                                               | $-0.5$                                | Ī    | ok   |  |
| Pupil Diametr Difference [mm]                                                                                           | 0.2                                   | Ī    | ok   |  |
| Average Pupil Brightness Difference [-]                                                                                 | 10                                    | 40   | ok   |  |
|                                                                                                    |                                       |      |      |  |
| Conclusions                                                                                                    |                                       |      |      |  |
| <b>Test Negative</b>                                                                                                    |                                       |      |      |  |
| <b>Test Positive</b><br>suspicion of slightly different refraction error of right and left eye                          |                                       |      |      |  |
| suspicion of significantly different refraction error of right and left<br>eye<br>suspicion of different pupil diameter |                                       |      |      |  |
|                                                                                                    |                                       |      |      |  |
| Comment                                                                                                    |                                       |      |      |  |
|                                                                                                    |                                       |      |      |  |
|                                                                                                    |                                       |      |      |  |
| Recommendation                                                                                                    |                                       |      |      |  |
| Refer for standard paedo-opthalmological follow-up<br>Repeat phototest in 9 months<br>Without recommendation            |                                       |      |      |  |
| Date: 14/09/2005                                                                                                    |                                       |      |      |  |

Obrázek 6: Výsledkový protokol pacienta

## **4 Závěr**

Navržená a realizovaná analýza obrazu pro digitální fotoscreener VIrA je dostatečně přesná aby byla schopna detekovat ambliogenní oční vady u malých dětí. Výsledky analýzy jsou reprodukovatelné a dostatečně robustní. Ve výsledném protokolu o vyšetření pacienta je možné detekovat především nesymetrické hodnoty některých ukazatelů, které ukazují na možné závažné onemocnění např. různé typy tumorů. Také je v protokolu uvedena sada parametrů amblogenních očních vad. Systém je otevřen a nadále vyvíjen. Především je zdokonalována část obrazové analýzy. Dalšími kroky bude co možná největší zpřesnění kalibrace a statistické vyhodnocování významnosti a

užitečnosti počítaných parametrů. Dále budou statisticky sledovány doporučení systému pro pacienty a porovnány s výsledky detailnějších vyšetření.

### **Poděkování**

Tento výzkum byl podporován organizací MICEP (Medical Information Centre for European Projects), institutem 1. Lékařské fakulty Karlovy univerzity v Praze. MICEP byl založen grantem MŠMT č. 207020. Více informací na www.micep.cuni.cz

### **Literatura**

- [1] BOBIER, W. R., BRADDICK, O. J.(1985): '*Eccentric photorefraction*' *in Optical analysis and empirical measures*, Am. J. Optom. Physiol. Opt. 62, pp. 614-620.
- [2] SCHAEFFEL, F., FARKAS, L., HOWLAND, H. C. (1987): '*Infrared photoretinoscope*' Appl. Opt. 26, pp. 1505-1509.
- [3] ROORDA, A., CAMPBELL, M. C. W., BOBIER, W.R. (1997): '*Slope-based eccentric photrefraction: theoretical analysis of different light source configurations and effects of ocular aberrations*', J. Opt. Soc. Am. A., 14, pp. 2547-2556.
- [4] HIRSCHBERG J. (1885): '*Ueber Messung des Schielgrades und Dosirung der Schieloperation*', Centralbl. Prakt. Augenh, 8, pp. 325-327.
- [5] SONKA, M., HLAVAC, V., BOYLE, R., (1998): 'Image Processing and Machine Vision', PWS Publishing, Pacific Grove CA, USA, pp.

#### **Kontaktní adresy**

J. Dušek [Jaroslav.dusek@lf1.cuni.cz](mailto:Jaroslav.dusek@lf1.cuni.cz)

V. Mrňávek [Mrnavv1@fel.cvut.cz](mailto:Mrnavv1@fel.cvut.cz)

M. Dostálek [Dostalek@lit.cz](mailto:Dostalek@lit.cz)